## SAP ABAP table MPO\_CCMON\_HIERARCHY {Hierarchies for Personalization of the Cost Center Monitor}

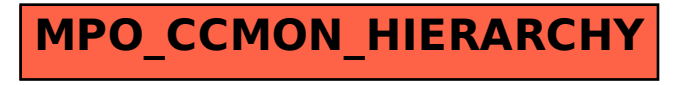